# **Database Security**

System Security (CM0625, CM0631) 2023-24 Università Ca' Foscari Venezia

Riccardo Focardi <a href="https://www.unive.it/data/persone/5590470">www.unive.it/data/persone/5590470</a> <a href="mailto:secgroup.dais.unive.it">secgroup.dais.unive.it</a>

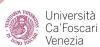

## Motivations

What makes database security <u>relevant</u>

Databases tend to **concentrate sensitive information** in a single point:

- Financial data
- Personal data of customers
- Proprietary product information (IP)
- Medical records
- ..

## Motivations

What makes database security <u>difficult</u>

- DataBase Management
   Systems (DBMS) are very
   complex
- Databases offer a complex access language: Structured Query Language (SQL)
- Real systems often integrate different DBMS technologies running on various operating systems

## Motivations

What makes database security <u>different</u>

Databases need **dedicated** access control systems and security mechanisms

- regulate access to specific records and fields in the database
- deal with the peculiarities of *Structured Query Language* (SQL)

#### Relational databases

**Table**: a *relation* in the form of a N x M matrix

Field: a column of the table

**Record**: a *row* of the table

**Primary key**: one or more fields (columns) that <u>uniquely identify</u> a record (row)

Typically a unique ID

| ID | Name  | Salary | Phone    |
|----|-------|--------|----------|
| 1  | Alice | 70K    | 041-2347 |
| 2  | Bob   | 50K    | 041-2348 |
| 3  | Carol | 60K    | 041-2349 |

### Relationships

foreign key: a primary key of one table appearing as field of another table

|    |       |        |          |     |   | •   |           |              |
|----|-------|--------|----------|-----|---|-----|-----------|--------------|
| ID | Name  | Salary | Phone    | DID |   | DID | Name      | Address      |
|    |       |        |          |     |   |     |           |              |
| 1  | Alice | 70K    | 041-2347 | 2   |   | 1   | R&D       | via Roma 5   |
|    |       |        |          |     | 1 |     |           |              |
| 2  | Bob   | 50K    | 041-2348 | 2   |   | 2   | IT        | via Torino 3 |
|    |       |        |          |     |   |     |           |              |
| 3  | Carol | 60K    | 041-2349 | 1   |   | 3   | Marketing | via Milano 4 |
|    |       |        |          | •   |   |     |           |              |
|    |       |        |          |     |   |     |           |              |

#### Views

View: a virtual table with selected rows and columns from one or more tables

Can be used for security to give a partial view of data

**Example**: Employees with department name, address, phone number (<u>salary</u> <u>is hidden</u>)

| Name  | DName | Address      | Phone    |
|-------|-------|--------------|----------|
| Alice | IT    | via Torino 3 | 041-2347 |
| Bob   | IT    | via Torino 3 | 041-2348 |
| Carol | R&D   | via Roma 5   | 041-2349 |

### Structured Query Language (SQL)

**SQL**: a standardized language that can be used to

- create tables
- insert and delete data in tables
- create views
- retrieve data with query statements

```
CREATE TABLE Employee (
   ID INTEGER PRIMARY KEY,
   Name CHAR (30),
   Salary INTEGER,
   Phone CHAR (10),
   DID INTEGER,
   FOREIGN KEY (DID)
      REFERENCES Department (DID)
CREATE TABLE Department (
   DID INTEGER PRIMARY KEY,
   Name CHAR (30),
   Address CHAR (60)
```

#### SELECT and VIEW

**SELECT** statements extract data satisfying constraints

FROM Employee
WHERE DID = 2

| Name  | Phone    |  |
|-------|----------|--|
| Alice | 041-2347 |  |
| Bob   | 041-2348 |  |

**VIEW** is an abstract table built through a SELECT statement

| Name  | DName | Phone    |
|-------|-------|----------|
| Alice | IT    | 041-2347 |
| Bob   | IT    | 041-2348 |
| Carol | R&D   | 041-2349 |

# SQL injection

(SQLi)

SQLi, along with injection attacks, is considered one of the **top web application security threats**[OWASP Top 10]

Injection attack: the attacker triggers unexpected behaviour by supplying untrusted, malicious input to an application

#### SQLi scenario

#### Web applications

- have dynamic content that depends on data stored in databases
- manage data through queries
- ⇒ When queries depend on untrusted user input an attacker might inject malicious SQL code that will be sent to the database

#### Typical attack:

- Attacker sends malicious input
- 2. The web application server executes a query that contains the input (injection)
- The result of the query is included in a dynamic web application page
- 4. Attacker gets **sensitive data** directly from the web page

### SQLi example

#### Attacker injects input that

- terminates a string with a quote.
- adds malicious code -
- comments out the rest of the query (including the original closed quote)

#### Example:

```
Query = "SELECT * FROM Users WHERE
  Name = '" + Username + "'"

where Username is the (untrusted)
input taken from a web form

Username = "'; DROP TABLE Users -- "
```

**Note**: In **mysql** "--" should have a space before the comment, as in "-- "

```
will give:
SELECT * FROM Users WHERE
Name = ''; DROP TABLE Users-- '
```

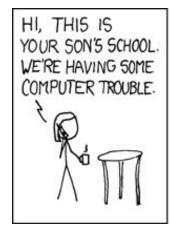

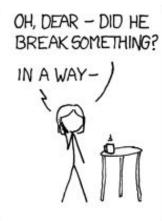

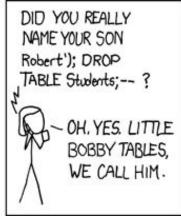

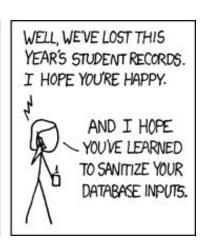

### Origins of injection

**User input**: input from **forms** is used to compose SQL queries

Server variables: headers that are logged and might be modified by the attacker. For example, headers logged for usage statistics

**Second-order injections**: the attacker injects data **in the database** that is, in turn, used to compose another query

Cookies: browser cookies are used to implement stateful sessions, but can be manipulated by the attacker. This can trigger injections when cookie value is used to compose queries

**Physical user input**: input that comes from physical **devices** or **media**. Examples are barcodes, RFID tags, scanned paper documents, ...

**SQLi** 

Attack types

**Inband**: uses the **same communication channel** for SQLi
and retrieving results

Inferential: no direct leakage; the attacker reconstructs the information by observing the resulting behavior

## Inband attacks (1)

**Tautology**: This form of attack injects code in conditional statements so they **always evaluate to true** 

**Example**: authentication check

```
Query = "SELECT * FROM Users WHERE
Name = '" + Username + "' AND
Pwd = '" + Password + "'"
```

Authentication fails if the query returns an empty result

The attacker injects

```
Username = "admin"

Password = "' OR 1=1 -- "
```

which makes the **WHERE** condition always true

```
SELECT * FROM Users WHERE
Name = 'admin' AND
Pwd = '' OR 1=1 -- '
```

⇒ Attacker logs in as admin!

## Inband attacks (2)

**End-of-line comment**: legitimate code that follows is **nullified** through usage of end of line comments

**Example**: same as before ...

```
Query = "SELECT * FROM Users WHERE
Name = '" + Username + "' AND
Pwd = '" + Password + "'"
```

Authentication fails if the query returns an empty result

The attacker injects

```
Username = "admin' -- "
Password = ""
```

which **nullifies** the **AND** condition

```
SELECT * FROM Users WHERE
Name = 'admin' -- ' AND Pwd = ''
```

⇒ Attacker logs in as admin!

## Inband attacks (3)

**Piggybacked queries:** The attacker adds **additional queries** beyond the intended query, *piggybacking* the attack on top of a legitimate request

**NOTE**: This technique relies on server configurations that **allow for** different queries within a single string of code

As seen before, the attacker injects

```
Username = "'; DROP TABLE Users -- "
Password = ""
```

which *piggybacks* a **DROP** request

```
SELECT * FROM Users WHERE
Name = ''; DROP TABLE Users -- '
AND Pwd = ''
```

⇒ Attacker drops a table!

#### Inferential attacks

**Incorrect queries**: the default **error page** returned by application servers is often overly descriptive, revealing

- the query (or a significant part of the query)
- name of tables and columns
- possible input filtering
- ⇒ Typically the first step of attacks

Blind SQL injection: attacker infers the data present in a database even when the application does not display errors or data

The attacker "asks the server" **true/false questions** and observes the behaviour. Example with user ID:

- User is authorized to see a page
- Access is denied

**SQLi** 

Countermeasures

**Defensive coding**: secure coding principles that **prevent SQLi** 

**Detection/prevention**: **detect** and **block** attacks at runtime, e.g., *Web Application Firewalls* (*WAF*)

**Testing**: tools that **search** for SQLi vulnerabilities (pentest tools)

#### Defensive coding

Whitelisting input: check that input belongs to a whitelist of trusted values

**Example**: a column name for sorting

Strict typing: check input type

**Example**: integer values

**Prepared statements**: query is **parametrized** and pre-parsed; parameters never interpreted as code

**Typed APIs**: generic APIs for DBMS access with (typed) **parameterized queries**. Example: PHP PDO

**Trusted input**: crypto mechanisms to ensure **input authenticity**. Example: **HMAC** for cookies, RFID, barcodes

**Sanitization**: use **standard** functions to **sanitize** input. <u>Last resort</u>, when no other defence is possible

#### Prepared statements example

```
mysql> PREPARE stmt1 FROM 'SELECT * FROM people WHERE lastname=?';
Statement prepared
                                                       Statement is parsed and
mysql> set @n = 'focardi';
                                                       prepared
mysql> EXECUTE stmt1 USING @n;
 password
  2 | Riccardo | Focardi | r1x | focardi@dsi.unive.it | *******
mysql> set @r = "'' OR 1 # ";
                                                          Trying the injection
mysal> EXECUTE stmt1 USING @n;
Empty set (0 10 sec)
                                       Injection fails: SQL has been parsed
                                       already and data are only interpreted
                                       as data
```

# Database Access Control

Control access to specific **portions** of the database

Access rights might be determined by the **values** (e.g. through views)

DAC and RBAC

#### Managing privileges

**Grant**: used to grant access on specific tables to users/roles

#### **Example**:

**GRANT SELECT ON \* TO** alice

⇒ Grants **SELECT** (**read**) access on the whole database to user alice

**Revoke**: used to revoke access rights previously granted

#### **Example**:

**REVOKE SELECT ON \* FROM** alice

⇒ Revokes the previously granted permission

#### Delegation and cascading

Privileges granted with "grant" option can be, in turn, granted to more users

#### **Example**:

GRANT SELECT ON \* TO alice
WITH GRANT OPTION

**delegates** alice to grant the same permission to bob, carol, ...

Some DBMS implements revoke cascading

REVOKE SELECT ON \* FROM alice CASCADE

revokes the permission from alice and from <u>all the users</u> who got the <u>permission through an alice's grant</u>

## Example: cascading

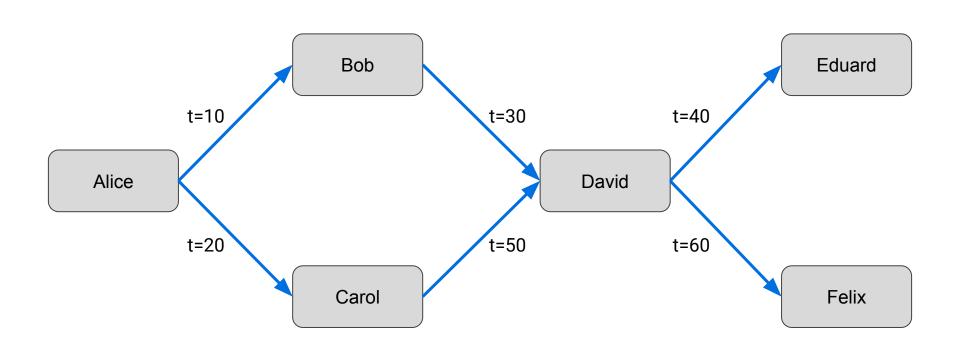

### Example: Alice revokes grant to Bob

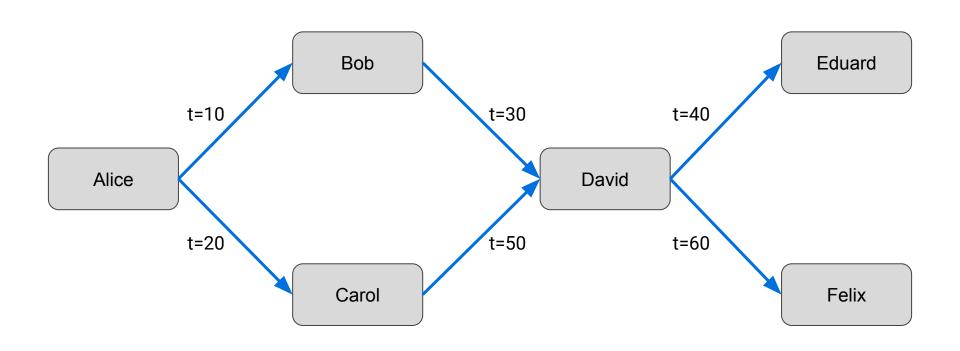

#### Roles: example

```
CREATE ROLE 'app_developer', 'app_read', 'app_write';

GRANT ALL

ON * TO 'app_developer';

ON * TO 'app_read';

GRANT SELECT

ON * TO 'app_read';

GRANT INSERT, UPDATE, DELETE ON * TO 'app_write';

GRANT 'app_developer' TO 'dev1';

GRANT 'app_read'

TO 'read_user1', 'read_user2';

GRANT 'app_read', 'app_write' TO 'rw_user1';
```

- rw\_user1 can SELECT, INSERT, UPDATE, DELETE
- read\_user1 and read\_user2 can only SELECT